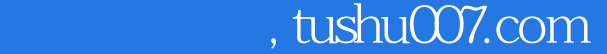

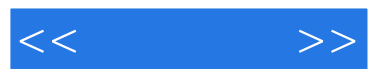

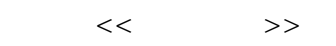

- 13 ISBN 9787115157836
- 10 ISBN 7115157839

出版时间:2007-3

页数:257

字数:414000

extended by PDF and the PDF

更多资源请访问:http://www.tushu007.com

## $,$  tushu007.com

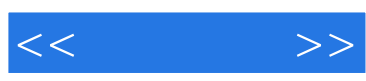

Photoshop ——Photoshop CS2

Photoshop CS2

Photoshop

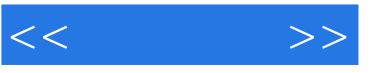

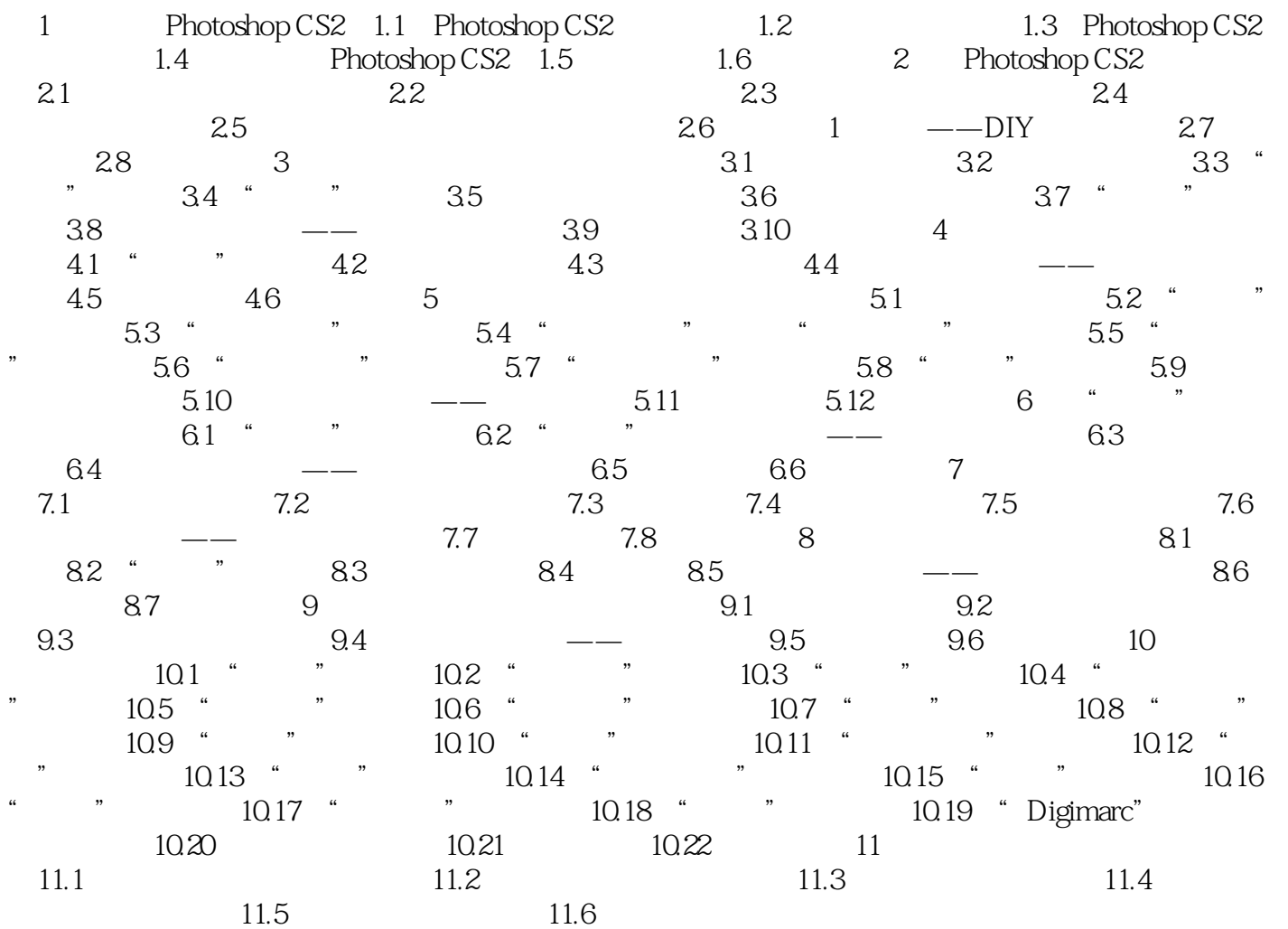

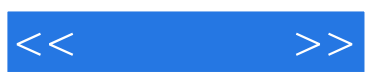

本站所提供下载的PDF图书仅提供预览和简介,请支持正版图书。

更多资源请访问:http://www.tushu007.com